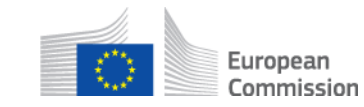

# **Wie erfolgt die intelligente Weiterleitung einer Nachricht? AD\_BUC\_12\_Subprozess: Teilnehmerwechsel**

### **Beschreibung:**

Der administrative Teilprozess "Teilnehmer ändern" ist ein technischer Prozess, der in einer Situation verwendet wird, in der ein Fall erstellt und eine SED an einen Träger in einem anderen Mitgliedstaat gesendet wird - hier ist es möglich, die Zugangsstelle des empfangenden Mitgliedstaats so zu konfigurieren, dass sie die Nachricht an eine "Intelligent Routing Application" weiterleitet. Die "Intelligent Routing Application" hat die Aufgabe, den SED (automatisch oder manuell) zu analysieren, um die richtige Einrichtung für den Empfang des SED zu ermitteln und den Fall zu bearbeiten.

Voraussetzung für das Funktionieren ist, dass der Zugangspunkt in dem Mitgliedstaat die intelligenten Weiterleitungsregeln konfiguriert hat.

#### **Rechtsgrundlage:**

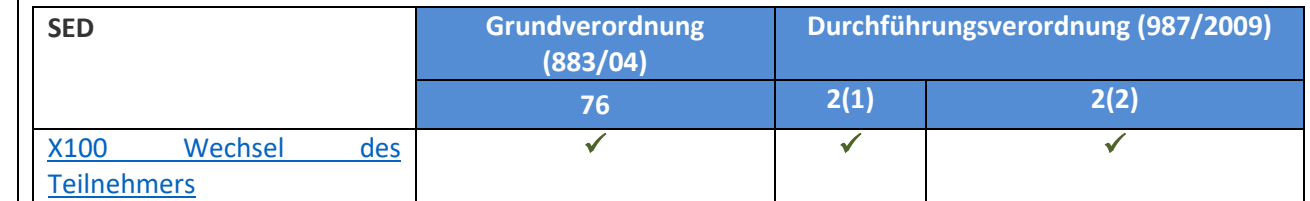

### **Glossar der in AD\_BUC\_12\_Subprocess verwendeten relevanten Begriffe:**

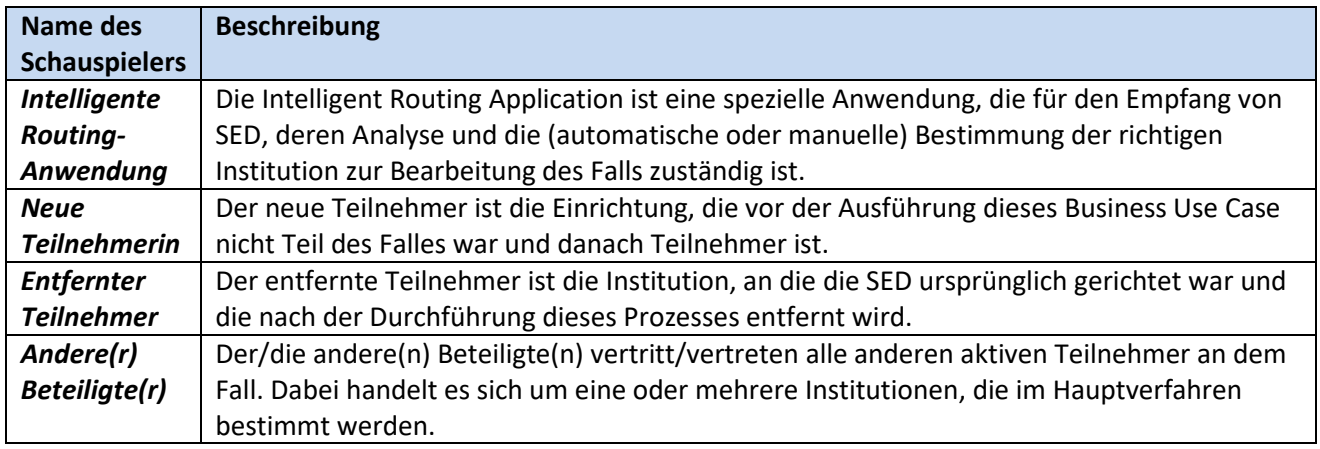

# **Schritte:**

Die Anwendung "Intelligente Streckenführung" erhält einen SED, analysiert ihn und bestimmt das richtige Institut, das den Fall in seinem Mitgliedstaat bearbeiten wird (neuer Teilnehmer). Die Anwendung für intelligente Routenplanung füllt dann einen [SED X100](SEDs/Forms/X100_en.htm) für den Wechsel des Teilnehmers aus, der die Angaben zum Institut des neuen Teilnehmers und zum Institut, das entfernt werden soll, enthält, und sendet ihn an den/die anderen Teilnehmer.

Andere Teilnehmer erhalten die X100 und nehmen den neuen Teilnehmer zur Kenntnis und beziehen ihn in alle weiteren SED-Austausche gemäß den Geschäftsregeln dieses Falls ein. Außerdem nehmen sie den entfernten Teilnehmer zur Kenntnis und beziehen ihn nicht mehr in den Fall ein.

Die Anwendung für intelligente Routenplanung sendet die erhaltene SED an den neuen Teilnehmer. Der Anwendungsfall endet hier.

# **Alternative Szenarien:**

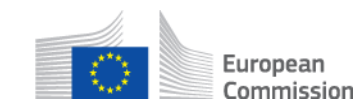

Stellt die Anwendung für intelligente Routenplanung fest, dass die richtige Einrichtung dieselbe Einrichtung ist, an die die SED ursprünglich adressiert war, sendet die Anwendung für intelligente Routenplanung die empfangene SED an den ursprünglich adressierten Teilnehmer.

### **Besondere Anforderungen:**

- Aktive Teilnehmer sind in diesem Fall die Teilnehmer, die in dem übergeordneten Prozess definiert sind, der diesen Unterprozess aufgerufen hat.

- Solange ein Teilnehmer nicht entfernt wurde und nicht mehr in den Fall einbezogen ist, können der/die anderen Teilnehmer weiterhin SEDs an den Fall senden. Es liegt in der Verantwortung der Anwendung "Intelligentes Routing", diese SEDs auch an den neuen Teilnehmer zu senden.

- Die SED X100 wird nicht an den entfernten oder den neuen Teilnehmer gesendet.

### **Geschäftsprozess:**

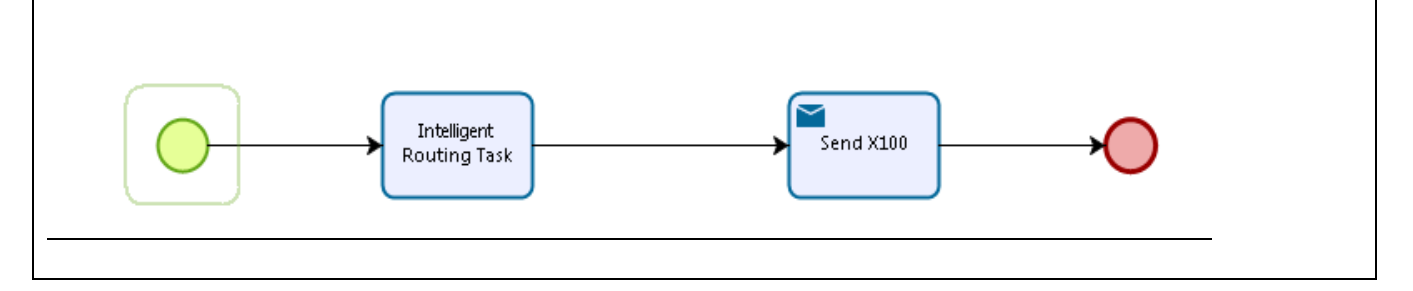